## **TEXT BOX TOOLS FORMAT TAB**

The buttons and groups on this tab are used to format text boxes in a publication. The table below describes the groups and buttons that are on this ribbon.

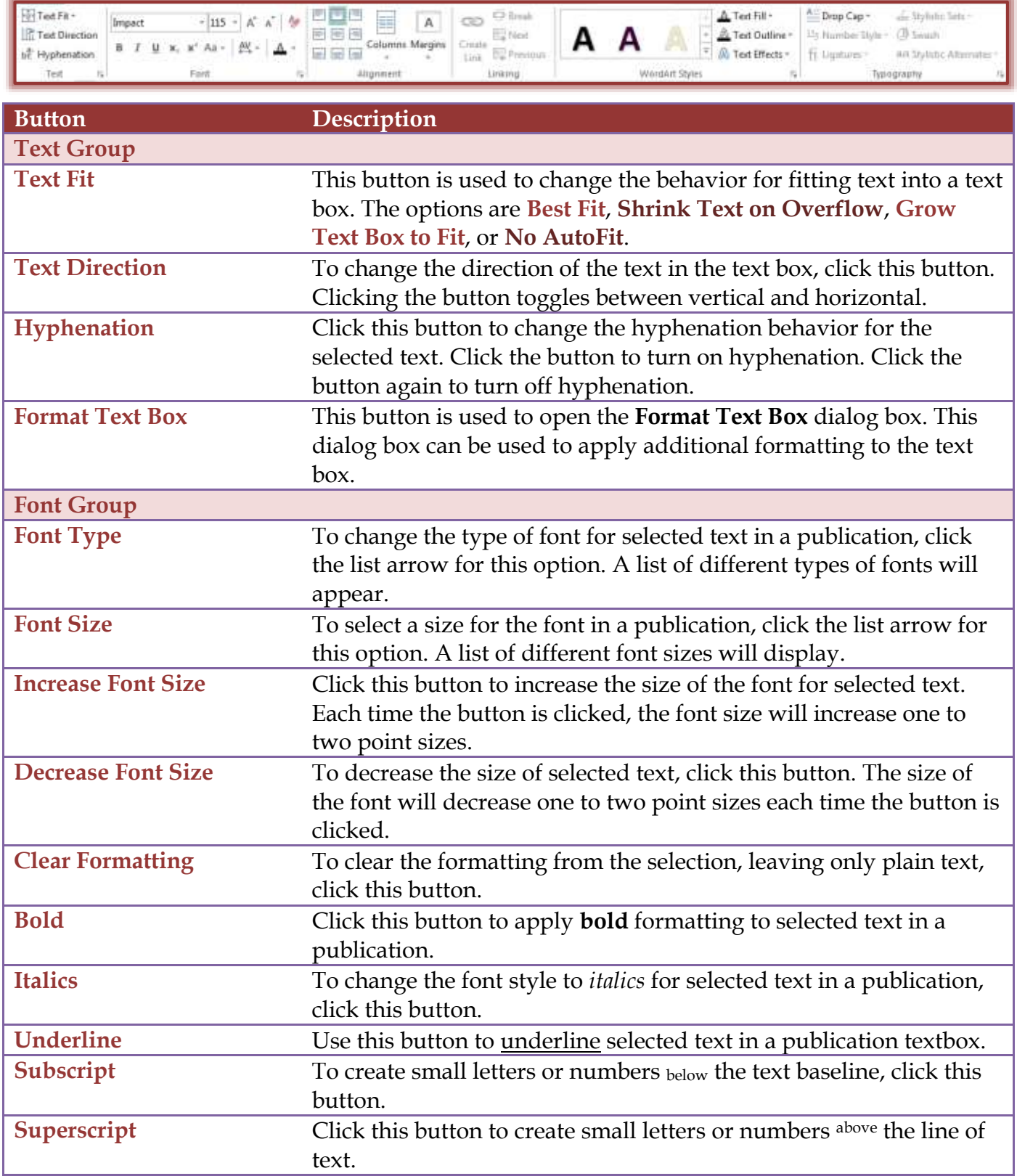

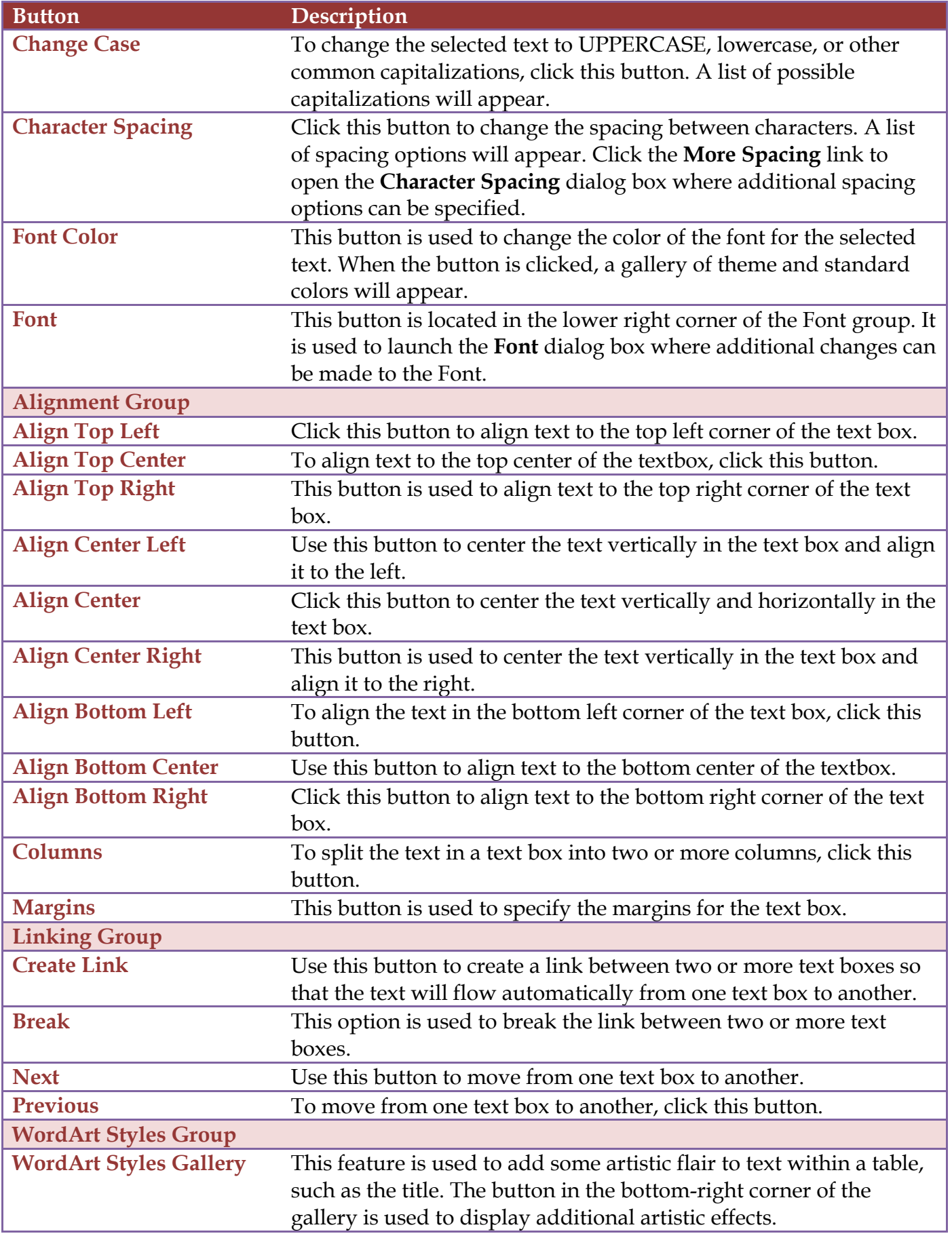

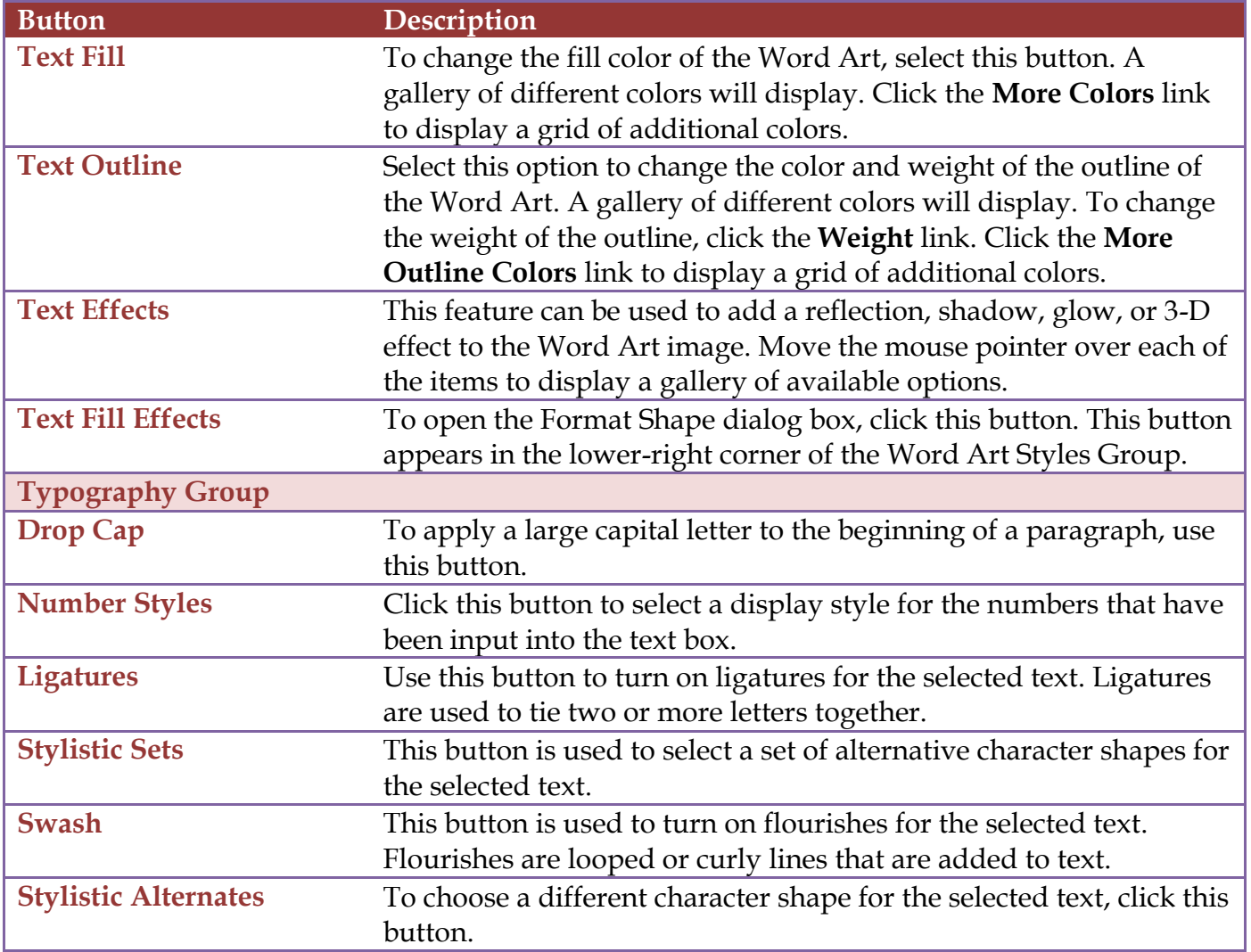